# PTP-ontwerpaanbevelingen voor R-PHYnetwerken Ī

# Inhoud

Inleiding Voorwaarden Vereisten Gebruikte componenten Achtergrond Precision time protocol (PTP) Inleiding Protocol Steekproef- en Slave-uitwisselingsproces GrandMaster Clock Slave Clock grensklok Klokklassen Klokstaten PTP-domein PTP-profielen Definitie basisberichten Vereisten **Configuratie** PTP-hoofdklok op ASR900 Stap 1: De lokale interne Oscillator configureren Stap 2. Het configureren van PTP als Master op de ASR900 **Verificatie** Slavenklok op cBR-8 **Verificatie** Beperkingen Het G.8275.2-profiel Slave klok op RPD **Verificatie** grensklok op ASR900 Monitor met SNMP Problemen oplossen Probleemoplossing voor de PTP-master (ASR900) Probleemoplossing voor de PTP-slave (cBR-8) DTI en PTP Klokvertraging en offset Probleemoplossing met de PTP-slave (RPD) Gerelateerde informatie

# Inleiding

Dit document beschrijft het Precision Time Protocol (PTP) dat in kabelnetwerk met cBR-8 en Remote PHY-netwerken (R-PHY) wordt gebruikt. Het doel is om een wereldwijd begrip van het protocol te geven en hoe u het in cBR-8 en RPHY-implementaties kunt configureren.

# Voorwaarden

## Vereisten

Cisco raadt kennis van de volgende onderwerpen aan:

- $\cdot$  R-PHY.
- cBR-8 geconvergeerde Cable Access Platform (CCAP).

## Gebruikte componenten

De informatie in dit document is gebaseerd op de volgende software- en hardware-versies:

- cBR-8 voert een programma van 16.6.1 uit of later.
- Cisco 1x2 Remote PHY-apparaat (RPD).

Tip: Raadpleeg het [Cisco 1x2 RPD](/content/en/us/products/collateral/video/cbr-series-converged-broadband-routers/datasheet-c78-738696.html) cisco artikel voor meer informatie.

De informatie in dit document is gebaseerd op de apparaten in een specifieke laboratoriumomgeving. Alle apparaten die in dit document worden beschreven, hadden een opgeschoonde (standaard)configuratie. Als uw netwerk levend is, zorg er dan voor dat u de mogelijke impact van om het even welke opdracht begrijpt.

# Achtergrond

Om modems de tijdslots (minislot) te verlenen om op een stroomopwaarts kanaal door te geven, brengt het CCAP de minislot-opdrachten in kaart door middel van upstream bandbreedte toewijzingstoewijzingsberichten (MAP). Deze MAP-berichten worden stroomafwaarts verstuurd en door alle modems ontvangen.

De modems kijken naar deze boodschappen om te bepalen welke ministeries er worden toegewezen aan welke modems en welke zijn bestemd voor op conflicten gebaseerde activiteiten. Een modem geeft alleen verkeer over op een minislot dat aan het is toegewezen (of op een contentsleuf als u een bandbreedteverzoek of andere stationonderhoudsactiviteit doet).

De MAP berichten van CCAP wijzen ongeveer 2 milliseconden (ms) van tijd toe. LLD (Low Latency DOCSIS) biedt opties om deze waarde onder 2 ms te verlagen.

Het is belangrijk dat CCAP en elke modem hetzelfde concept van tijd hebben, om overlappingen te voorkomen.

CCAP moet ervoor zorgen dat geen tijdsleuf aan een modem wordt toegewezen te snel na een verzoek, om te voorkomen dat de modem geen tijd heeft om het MAP-bericht te ontvangen en te verwerken, en de kans om dat minisleuf te gebruiken misloopt.

Om deze situatie te voorkomen, gebruikt de CCAP een MAP-vooruitgangstimer, waarbij de timer niet voor een modem plannen tot een punt in de tijd later dan de MAP-voortimer.

Het timing-element van DOCSIS dat nodig is voor de upstream planning, is nog aanwezig in R-PHY. Om de RPD's aan de CCAP te verbinden, wordt een geconvergeerde Interconnect Network (CIN) gebruikt, dat op IP is gebaseerd, en kan worden gewijd aan kabeltoegang of gedeeld door andere toepassingen.

De kern van CCAP behandelt stroomopwaarts schema's en de generatie van de MAP-berichten. De stroomafwaartse en stroomopwaartse signalen ontstaan nu echter fysiek en eindigen op de RPD, zodat de RPD hetzelfde concept van tijd moet hebben als de CCAP-kern.

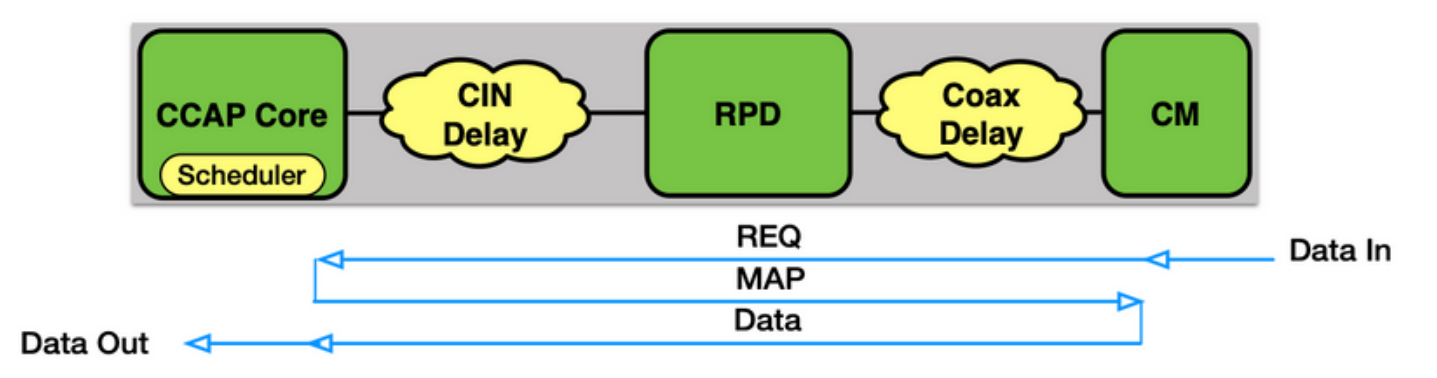

De [Remote DOCSIS Timing Interface Specification](https://specification-search.cablelabs.com/CM-SP-R-DTI) (R-DTI) is de specificatie van CableLabs die bepaalt hoe deze timing plaatsvindt. Voor Ethernet-gebaseerde netwerken wordt PTP gebruikt om deze timing te bereiken.

In de huidige implementatie van Cisco, werken zowel cBR-8 als de RPD als een slaaf apparaat in een PTP master kloktijd.

# Precision time protocol (PTP)

## Inleiding

PTP stelt een slave kloktijd in om de offset vanaf een master-kloktijd te bepalen (tijdsverschil tussen de klokken), evenals de propagatievertraging in het transportnetwerk tussen de twee klokken.

De master- en slaafse apparaten wisselen berichten uit die tijdstempels bevatten voordat de slavin een algoritme voert om deze waarden te bepalen.

De formules voor deze berekening gaan uit van een symmetrische verbinding tussen de twee klokken.

Waarschuwing: Een van de belangrijkste oorzaken van DOCSIS kwesties in R-PHY wordt gecreëerd door asymmetrische PTP-koppelingen die tot klokinstabiliteit leiden.

Niet-symmetrische verbindingen zoals Ethernet Passive Optical Network (EPON) zijn vermeld in de R-DTI specificatie voor gebruik als een CIN, maar vertrouwen op een andere timing methode, momenteel niet ondersteund door Cisco.

De RPD moet de hoofdklok bereiken via de CIN. cBR-8 kan de hoofdklok via WAN-interfaces (Wide Area Network) op de supervisor Physical Interface Card (PIC) of via digitale PIC (DPIC) interfaces op de kabellijnkaart (de DPIC-optie werd toegevoegd in 16.8.1 release) benaderen. Het wordt aanbevolen dat de RPD niet door cBR-8 gaat om toegang tot de hoofdklok te krijgen.

De RPD en cBR-8 kunnen alleen functioneren als slavenklokken in de huidige software, hoewel de cBR-8 routekaart er ondersteuning aan toevoegt als een grote master en grensklok.

Opmerking: Zodra cBR-8 is geconfigureerd om PTP voor timing te gebruiken, vertrouwen alle lijnkaarten op deze klok, zelfs lijnkaarten met RF PICs.

Dit betekent dat PTP klokstabiliteit problemen heeft die invloed hebben op alle modems in een chassis, zelfs die op de Geïntegreerde CCAP (I-CCAP) lijnkaarten, wanneer u een mix van kaarten in een chassis gebruikt.

## Protocol

PTP wordt gedefinieerd onder IEEE 1588-2008.

Klik hier voor alle specificaties: [1588-2008 - IEEE-standaard voor een Nauwkeurig](https://ieeexplore.ieee.org/document/4579760) [kloksynchronisatieprotocol voor netwerkmeting- en controlesystemen.](https://ieeexplore.ieee.org/document/4579760)

Opmerking: U moet geregistreerde gebruikers hebben om volledige toegang tot het document te verkrijgen.

PTP staat toe om Tijd en Frequentie door een netwerk te verdelen:

- Tijd (synchrone): synchroniseert de tijd tussen apparaten in een netwerk.
- Frequentie (Syntonisatie): synchroniseert de frequentie.

PTP gebruikt of multicast of unicast en havens UDP 319 (voor gebeurtenissen) en UDP 320 (voor algemene) berichten

Bij CMTS-implementatie gebruikt PTP IPv4-éénvoudig.

Het protocol creëert een Master-Slave relatie tussen een Grandmaster-klok en clientapparaten door het netwerk. De manier waarop PTP een kloktijd selecteert die in een netwerk moet worden verdeeld is met het gebruik van een algoritme dat het Best Master Clock Algorithm (BCMA) wordt genoemd.

De algoritme bepaalt de beste klok in een netwerk met deze eigenschappen:

- Identifier (Number, geconstrueerd vanaf het MAC-adres van het apparaat, lijkt doorgaans op het EUI-64-formaat (xxxx:xxFF:FExx:xxxx).
- Kwaliteit.
- Kloknauwkeurigheid: Bepaalt hoe nauwkeurig de klok is. Hoe lager de betere (nauwkeuriger).

```
Value (hex) Specification
00-1F Reserved
20 The time is accurate to within 25 ns
21 The time is accurate to within 100 ns
22 The time is accurate to within 250 ns
23 The time is accurate to within 1 µs
24 The time is accurate to within 2.5 µs
25 The time is accurate to within 10 µs
26 The time is accurate to within 25 µs
27 The time is accurate to within 100 µs
28 The time is accurate to within 250 µs
29 The time is accurate to within 1 ms
2A The time is accurate to within 2.5 ms
2B The time is accurate to within 10 ms
2C The time is accurate to within 25 ms
2D The time is accurate to within 100 ms
2E The time is accurate to within 250 ms
2F The time is accurate to within 1 s
30 The time is accurate to within 10 s
31 The time is accurate to >10 s
32–7F Reserved
80–FD For use by alternate PTP profiles
FE Unknown
```
- FF Reserved
	- Kloktijd:reflecteert de traceerbaarheid van de tijd en frequentie verdeeld door de GroteMaster kloktijd.Klokklassen zijn als zodanig gedefinieerd door de specificaties van IEEE 1588-2008: Specificatie van klokklasse (decimaal)

0 Reserved to enable compatibility with future versions.

1–5 Reserved.

```
6 Shall designate a clock that is synchronized to a primary reference time source. The timescale
distributed shall be PTP. A clockClass 6 clock shall not be a slave to another clock in the
domain.
7 Shall designate a clock that has previously been designated as clockClass 6 but that has lost
```
the ability to synchronize to a primary reference time source and is in holdover mode and within holdover specifications. The timescale distributed shall be PTP. A clockClass 7 clock shall not be a slave to another clock in the domain.

8 Reserved.

9–10 Reserved to enable compatibility with future versions.

11–12 Reserved.

13 Shall designate a clock that is synchronized to an application-specific source of time. The timescale distributed shall be ARB. A clockClass 13 clock shall not be a slave to another clock in the domain.

14 Shall designate a clock that has previously been designated as clockClass 13 but that has lost the ability to synchronize to an application-specific source of time and is in holdover mode and within holdover specifications. The timescale distributed shall be ARB. A clockClass 14 clock shall not be a slave to another clock in the domain.

15–51 Reserved.

52 Degradation alternative A for a clock of clockClass 7 that is not within holdover specification. A clock of clockClass 52 shall not be a slave to another clock in the domain. 53–57 Reserved.

58 Degradation alternative A for a clock of clockClass 14 that is not within holdover specification. A clock of clockClass 58 shall not be a slave to another clock in the domain. 59–67 Reserved.

68–122 For use by alternate PTP profiles.

123–127 Reserved.

128–132 Reserved.

133–170 For use by alternate PTP profiles.

171–186 Reserved.

187 Degradation alternative B for a clock of clockClass 7 that is not within holdover specification. A clock of clockClass 187 may be a slave to another clock in the domain. 188–192 Reserved. 193 Degradation alternative B for a clock of clockClass 14 that is not within holdover specification. A clock of clockClass 193 may be a slave to another clock in the domain. 194–215 Reserved. 216–232 For use by alternate PTP profiles. 233–247 Reserved. 248 Default. This clockClass shall be used if none of the other clockClass definitions apply. 249–250 Reserved. 251 Reserved for version 1 compatibility; see Clause 18. 252–254 Reserved. 255 Shall be the clockClass of a slave-only clock; see 9.2.2. • Prioriteit - een administratief toegewezen waarde (tussen 0 en 255)

- 
- Variantie De geschatte stabiliteit van de klok

## Steekproef- en Slave-uitwisselingsproces

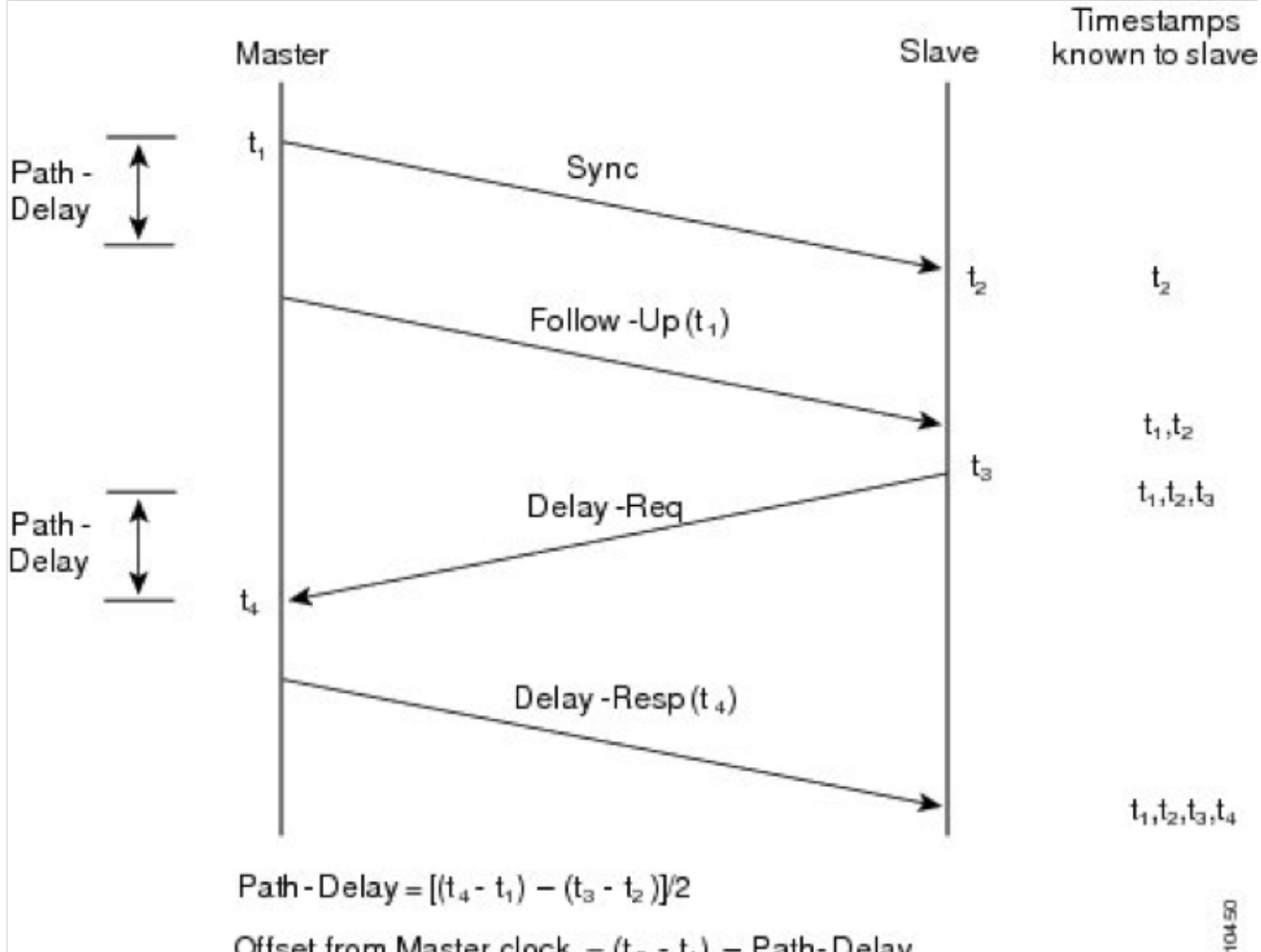

- Offset from Master clock =  $(t_2 t_1)$  Path-Delay
- De kapitein stuurt een Sync bericht naar de slavin en merkt de tijd (t1) op waarop het bericht wordt verzonden.
- De slaaf ontvangt het synchrone bericht en neemt nota van het tijdstip van ontvangst (t2).
- De kapitein brengt de tijdstempel t1 naar de slavin door; het geeft de timestamp t1 in een Follow\_Up bericht in.
- De slavin stuurt een Delay\_Req bericht naar de master en neemt nota van de tijd (t3) waarop het werd verstuurd.
- De master ontvangt het Delay Reg bericht en neemt nota van het tijdstip van ontvangst (t4).

De kapitein brengt de tijdstempel t4 naar de slavin door; Het wordt in een Delay\_Resp-bericht ● ingebracht.

Dit proces wordt meerdere malen per seconde (in de regel 16 tot 32 keer per seconde) herhaald om een snelle aanpassing in kleine offset veranderingen te garanderen.

## GrandMaster Clock

De GrandMaster communiceert met de slaven die sessies met de grootmeester hebben opgezet om de synchronisatie- en syntoniseringsinformatie naar die slaven uit te wisselen. Een GrandMaster moet in theorie worden aangesloten op een PRTC (Prime Referentietekst), zoals GPS door een GPS-antenne, op deze manier, indien een GrandMaster faalt en een andere GrandMaster overneemt, aangezien beide dezelfde tijdreferentie gebruiken, blijven de slaven dezelfde tijdreferentie gebruiken. Als je geen PRTC gebruikt, veroorzaakt het falen van een GrandMaster kloktijd dat de slaven de tijdreferentie veranderen, wat, in CMTS-scenario's, de modems ertoe brengt om offline te gaan.

## Slave Clock

De Slave initieert de verbinding met de GrandMaster klok. Zowel slave als master wisselen hun configuratie instellingen en klokinstellingen uit om de onderhandeling te starten. In dit geval zijn cBR-8 en RPD beide slaven van een externe PTP GrandMaster.

Waarschuwing: Huidige cBR-8-inzet (vanaf 16.10.1d) ondersteunt alleen cBR-8 als PTPslaaf. In de toekomst kunnen we PTP grens of PTP meester zien.

### grensklok

Grenzen kloktijd synchroniseert 2 netwerksegmenten samen. Handelt als slaaf in een Grote Master (GM) klok op segment 1 en treedt vervolgens op als een GM-klok op segment 2. Nietgrensklokken worden "gewone klokken" genoemd.

## Klokklassen

Klokklassen zijn één van de waarden die tijdens onderhandeling worden gebruikt om te vinden welke kloktijd, in een netwerk met meerdere klokken, de nauwkeurigste is. Klokklassen zijn gedefinieerd door IEEE 1588-2008.

### Klokstaten

- VRIJ : Niet verbonden met een afstandsbediening, gebruikt lokale oscillator.
- $\bullet$  DOVER : Verloren verbinding met een afstandsbediening, probeer deze te herstellen en probeer de vorige klok te behouden. Tijdens de status HOLDOVER kan de klok beginnen te drijven, en als hij buiten de specificaties valt, keert hij terug naar de FREERUN-modus.
- $\bullet$  VERWERVING : Start onderhandeling met GM en verstuur berichten met de GM om de vertraging te bepalen die door het netwerk wordt veroorzaakt en probeer te synchroniseren met de GM-kloktijd.
- FREQ\_LOCKED : Slave device is vergrendeld aan de Master met betrekking tot frequentie, maar niet fase-uitgelijnd.

• PHASE\_ALIGNED: Vergrendeld aan de kapitein met betrekking tot frequentie en fase. Statusmachine voor RPD:

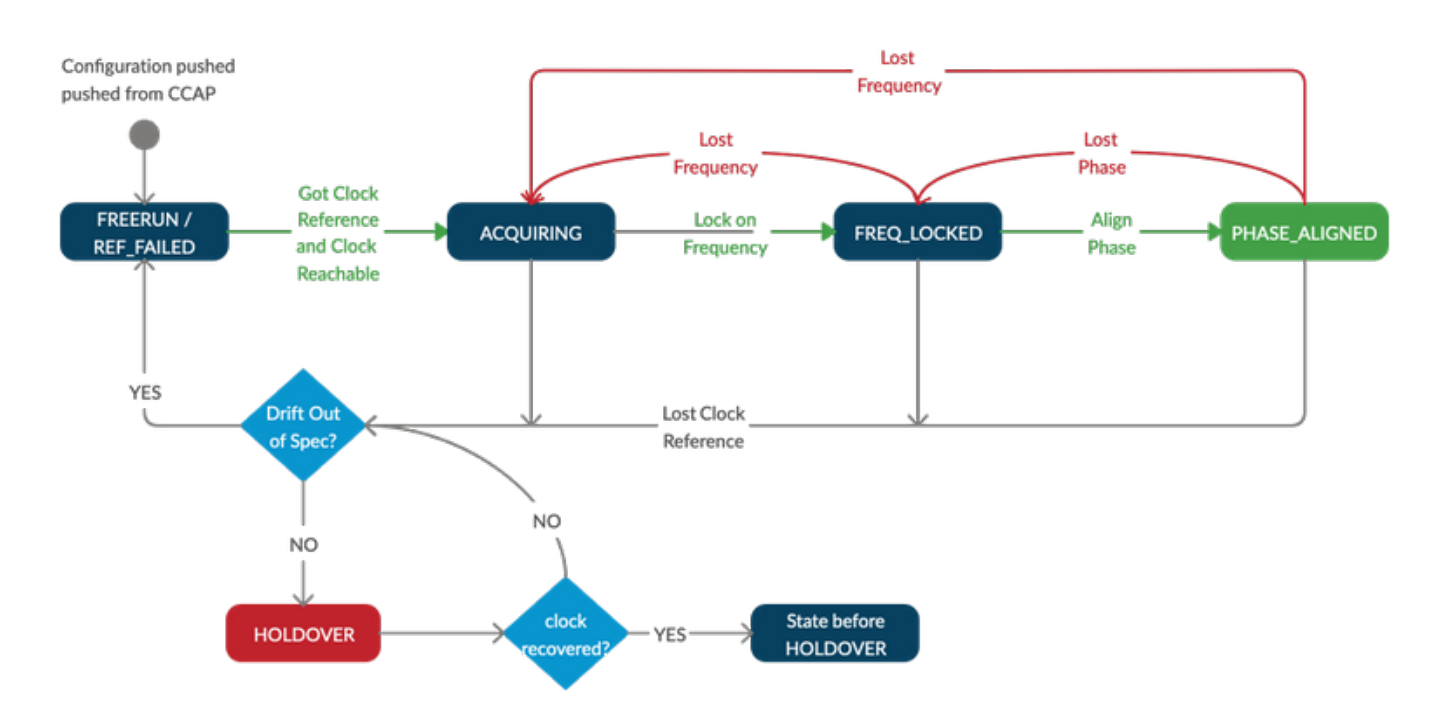

Opmerking: Bij RPHY-implementaties is de ondersteunde in-spec HOLDOVER-periode 10 uur (d.w.z. wanneer cBR-8 of RPD of beide in HOLDOVER-status zijn). In die tijd zijn de modems nog steeds online. Na 10 uur HOLDOVER is de kwaliteit van de interne oscillatorkloktijd niet gegarandeerd en kunnen modems offline dalen als gevolg van de kloktijd cBR-8, RPD of beide barsten uit de specificatie.

## PTP-domein

Het PTP-domein is een nummer dat een groep apparaten identificeert die samen praten. Slaveen master-apparaten moeten binnen hetzelfde PTP-domein vallen om met elkaar te kunnen synchroniseren. Domain 0 is het standaarddomein en de domeinen 1-2-3 worden gereserveerd per specificatie. Andere domeinnummers kunnen 4-255 zijn,

Merk op dat sommige PTP-varianten zoals G.8275.2 vereisen dat het PTP-domein binnen bereik 44-63 ligt, dus als u deze variant niet gebruikt, vermijd dit bereik van PTP-domeinen te gebruiken, omdat dit zowel de gebruiker als het apparaat zou kunnen verwarren.

## PTP-profielen

PTP-profielen werden geïntroduceerd in de IEEE-standaard 1588-2008 en bestaan uit een verzameling configuratieopties die kunnen worden geselecteerd om aan de eisen van verschillende toepassingen te voldoen. Het is mogelijk om afzonderlijke profielen te definiëren om PTP aan verschillende scenario's aan te passen.

Voorbeelden van gemeenschappelijke PTP-profielen zijn:

- Telecom-2008-profiel : Generic Profile gebruikt vóór G.8265.1 specificaties. Dit profiel maakt gebruik van domeinnummers 0-4. Dit profiel wordt ondersteund op cBR-8 en RPD, maar G.8275.2 wordt sterk aanbevolen in deze functie, wat geeft dat het beter bestand is tegen fouten.

### - [G.8265.1: Nauwkeurig tijdprotocol telecomprofiel voor frequentiesyndering](https://www.itu.int/rec/T-REC-G.8265.1/en)

Dit profiel is voor toepassingen die alleen frequentiesynchronisatie via telecommunicatienetwerken nodig hebben. Het heeft geen betrekking op de faseaanpassing en/of het tijdstip van de dag. De gebruikcase zou zijn voor PTP-meesters en -slaven in netwerken waar de intermediaire knooppunten geen PTP-ondersteuning bieden.

Opmerking: Dit profiel wordt niet ondersteund in de DOCSIS-omgeving met cBR-8 en RPD

### - [G.8275.1: Nauwkeurig tijdprotocol-telecomprofiel voor fasesynchronisatie met volledige timing](https://www.itu.int/rec/T-REC-G.8275.1/en)[ondersteuning van het netwerk](https://www.itu.int/rec/T-REC-G.8275.1/en)

Dit profiel wordt gebruikt in systemen die een nauwkeurige synchronisatie van tijd en fase in telecomnetwerken vereisen (bijv. 4G cellulair netwerk of RPD netwerk) waar fase en/of time-ofday synchronisatie vereist is.

Met dit profiel neemt elk netwerkapparaat deel aan het PTP-protocol. Bij elk knooppunt in de keten tussen PTP-grootmaster en PTP-slave wordt een grensklok gebruikt, wat leidt tot een verkorte tijdfoutaccumulatie door het netwerk.

### - [G.8275.2: Nauwkeurig tijdprotocol telecomprofiel voor tijd/fase synchronisatie met gedeeltelijke](https://www.itu.int/rec/T-REC-G.8275.2/en) [timing ondersteuning van het netwerk](https://www.itu.int/rec/T-REC-G.8275.2/en)

Dit profiel is gebaseerd op partiële timing-ondersteuning van het netwerk, wat betekent dat de knooppunten van het PTP-domein niet rechtstreeks hoeven te worden aangesloten. Net als G.8275.1 wordt het gebruikt in systemen die een nauwkeurige synchronisatie van tijd en fase vereisen, maar de synchronisatie van tijd en fase via bestaande netwerken mogelijk maken. Het gebruikt waar nodig grensklokken om het tijdsignaal door het netwerk aan te passen.

Klik hier voor aanvullende informatie over G.8275.1 en G.8275.2 voor het ASR900-platform: [Configuratie-gids voor timing en synchrone, Cisco IOS XE versie 16.5.1 \(Cisco ASR 900 Series\)](/content/en/us/td/docs/routers/asr903/software/guide/timing/16-5-1/b-timing-sync-xe-16-5-asr900.html)

## Definitie basisberichten

- Sync, Follow\_up, Delay\_req, Delay\_resp zijn berichten die door grenzen en gewone klokken worden gebruikt om de tijdinformatie aan slaven over het netwerk door te geven.
- Berichten worden uitgewisseld door slaven en meester om de beste kloktijd in het netwerk te identificeren met behulp van het algoritme van de Beste Meesterklok (raadpleeg de Afbeeldingen 26, 27, 28 van de IEEE-specificaties voor het gedetailleerde mechanisme).
- De signaleringsberichten worden gebruikt voor niet-tijdkritische informatie.

## Vereisten

Aan deze vereisten moet worden voldaan voor een correcte toepassing van PTP in een cBR-8 en R-PHY in een productienetwerk:

- Gebruik PTP-profiel G.8275.2, dat PTP garandeert om te werken, zelfs als sommige netwerkelementen in het pad PTP niet ondersteunen
- Geen gelijkwaardige pad (ECMP), taakverdeling of asymmetrische paden: PTP gaat er altijd van uit dat de vertraging van de kapitein naar de slavin gelijk is en omgekeerd, en binnen 500 microseconden (μs)
- Configureer de vertragingsreg en sync-intervallen met waarden -4 of -5 (zie hoofdstuk

Configuratie voor meer informatie). Waarden groter dan -4 (-3, ...) bieden mogelijk niet voldoende nauwkeurigheid om kleine offset veranderingen te detecteren. Waarden lager dan - 5 (-6,...) brengen een hoger effect op het netwerkgebruik met zich mee, maar geen precisiewinst.

- Zorg ervoor dat PTP-pakketten voor RPDs niet door cBR-8 gaan
- Zorg voor een minimale jitter in het IP-netwerk (max 1 ms). Correcte PTP QoS moet worden toegepast op alle routers: cBR-8 en RPD verzenden alle PTP-pakketten die gemarkeerd zijn met Gedifferentieerde Services Code Point (DSCP) 46 (snelheden - EF). Zorg ervoor dat de PTP Grand Master-klok ook de pakketten met dezelfde DSCP-waarde markeert.
- PTP Grand Master kloktijd moet sync's zijn met GPS en klokklasse 6 rapporteren, voor gebruik op een productienetwerk. Lab setups kunnen werken met een standalone Freerunning PTP Grand Master (klokklasse 58).
- PTP Grand Master-klok moet een kloknauwkeurigheid van 100 nanoseconde hebben.
- Als twee PTP Grote Master klokken worden gebruikt, moet u GPS gebruiken om de tijd tussen hen te synchroniseren. Beide PTP-grootmeesters moeten hun klokken binnen 500 microseconden hebben (µs)

Opmerking: Oudere releases van RPD-software kan DSCP-waarden van 47 - Newer releases gebruik maken van DSCP-waarden van 46 (EF) op RPD, om ze te laten uitlijnen op CMTS-waarden

# **Configuratie**

In deze sectie wordt beschreven hoe u een PTP-masterklok kunt configureren op een Cisco ASR900-router, de slavenklokken op cBR-8 voor zowel cBR-8 zelf als RPD, en een grensklok op ASR900.

## PTP-hoofdklok op ASR900

Er is een Software basisimplementatie van het PTP protocol, op Linux, genaamd ptpd. Aangezien software gebaseerd is, biedt het echter niet voldoende precisie voor cBR-8 en RPD om ermee te werken, kunnen de modems dus niet online komen en is de PTP-synchronisatie ook niet mogelijk. Bovendien vereist de implementatie van de PTPd linux hardware timestamping door de NIC om de nauwkeurigheid te verhogen. Dit betekent dat als u een virtuele machine of een NIC gebruikt die hardware timestamping niet ondersteunt, PTPd zelfs helemaal niet op Linux zal starten.

Afhankelijk van het in gebruik zijnde model van ASR 900 heeft het al dan niet een GPS-antenne. Als de ASR 900 geen GPS-antenne heeft, hebt u geen PRTC, maar kunt u de ASR 900 nog wel als opa uitvoeren met een lokale PRTC (interne oscillator). Dit betekent dat als deze ASR 900 mislukt en een andere ASR 900 overneemt, cBR-8 en RPD de tijdreferentie verliezen vanwege het feit dat beide klokken niet werkelijk sync zijn.

### Stap 1: De lokale interne Oscillator configureren

 network-clock source quality-level QL-PRC tx network-clock synchronization automatic network-clock synchronization mode QL-enabled network-clock synchronization squelch-threshold QL-PRC network-clock quality-level tx QL-PRC ptp domain 0 network-clock input-source 1 External R0 10m

#### Stap 2. Het configureren van PTP als Master op de ASR900

ptp clock ordinary domain 0 <<< DOMAIN 0 or DOMAIN 44 for G.8275.2 clock-port MASTER master [profile g8275.2] <<< EITHER DEFAULT OR G.8275.2 PROFILE sync interval -4 sync one-step transport ipv4 unicast interface Lo1588 negotiation <<< IPV4 UNICAST MODE, SOURCING PACKETS FROM LO1588 interface

interface Loopback1588 ip address 15.88.15.88 255.255.255.255 end

> Opmerking: Als er geen lokale oscillator of GPS als bron is geconfigureerd, is de PTPmodemmaster niet beschikbaar.

Als u ervoor kiest het G.8275.2-profiel in uw omgeving te gebruiken in plaats van de standaard, moet u het in de klokpoortconfiguratie specificeren (voor de configuratie van het G.8275.2-profiel op cBR-8, zie sectie: Het G.8275.2-profiel).

Merk op dat zelfs als IOS-XE toestaat om het G.8265.1 profiel te configureren, dit niet in de DOCSIS omgeving met cBR-8 en RPD wordt ondersteund.

Raadpleeg deze handleiding voor meer informatie over het G.8275.2-profiel op de ASR900: [Configuratie-gids voor timing en synchrone, Cisco IOS XE versie 16.5.1 \(Cisco ASR 900 Series\)](/content/en/us/td/docs/routers/asr903/software/guide/timing/16-5-1/b-timing-sync-xe-16-5-asr900/b-timing-sync-xe-16-5-asr900_chapter5.html)

#### **Verificatie**

Deze sectie verschaft informatie die u kunt gebruiken om te controleren of uw configuratie correct werkt.

ASR900#**show ptp clock running**

PTP Ordinary Clock [Domain 0]

State Ports Pkts sent Pkts rcvd Redundancy Mode

FREQ\_LOCKED 1 86307034 36108234 Hot standby

PORT SUMMARY PTP Master Name Tx Mode Role Transport State Sessions Port Addr

MASTER unicast master Lo1588 Master 1 -

Opmerking: Tijdens de eerste configuratie van de interne oscillator moet de oscillator eerst opwarmen voordat hij stabiel is. Daarom kan het een tijdje duren voordat de PTP FREQ\_LOCKED is. Dit kan tot 35 minuten duren.

CLOCK [Ordinary Clock, domain 0] Parent Clock Identity: 0x34:6F:90:FF:FE:C1:66:3F Parent Port Number: 0 Parent Stats: No Observed Parent Offset (log variance): 0 Observed Parent Clock Phase Change Rate: 0 Grandmaster Clock: Identity: 0x34:6F:90:FF:FE:C1:66:3F Priority1: 128 Priority2: 128 Clock Quality: Class: 58 Accuracy: Within 1s Offset (log variance): 52592 ASR900#show platform software ptpd stat stream 0 LOCK STATUS : FREERUN SYNC Packet Stats Time elapsed since last packet: 0.0 Configured Interval : 0, Acting Interval 0 Tx packets : 5577, Rx Packets : 0 Last Seq Number : 5577, Error Packets : 0 Delay Req Packet Stats Time elapsed since last packet: 0.0 Configured Interval : 0, Acting Interval : 0 Tx packets : 0, Rx Packets : 5353 Last Seq Number : 0, Error Packets : 0 Delay Response Packet Stats Time elapsed since last packet: 0.0 Configured Interval : 0, Acting Interval : 0 Tx packets : 5353, Rx Packets : 0 Last Seq Number : 0, Error Packets : 0 Announce Packet Stats Time elapsed since last packet: 0.0 Configured Interval : 0, Acting Interval : 0 Tx packets : 1904, Rx Packets : 0 Last Seq Number 1904 Error Packets 0 Signalling Packet Stats Time elapsed since last packet: 0.0 Configured Interval : 0, Acting Interval : 0 Tx packets : 1, Rx Packets : 1 Last Seq Number : 1, Error Packets : 0 Current Data Set Offset from master : +0.0 Mean Path Delay : +0.0 Forward Path Delay : +0.0 Reverse Path Delay : +0.0 Steps Removed 0 General Stats about this stream Packet rate : 0, Packet Delta (ns) : 0 Clock Stream handle : 0, Index : 0 Oper State : 0, Sub oper State : 6 Log mean sync Interval : 0, log mean delay req int : 0

Opmerking: Standaard meldt de ASR 900 interne oscillator klasse 58. Als u een GG-klok van een derde gebruikt, kunt u klokklasse 6 ook zien als de interface met GPS wordt ingeschakeld

### Slavenklok op cBR-8

cBR-8 treedt op als de CCAP-kern van de RPD zodat deze verantwoordelijk is voor de PTPconfiguratie van zowel zichzelf als de bijbehorende RPD's.

cBR-8 gebruikt profielen om deze PTP-informatie naar de RPD's te brengen, en er zijn meerdere opties voor PTP die aanpasbaar zijn:

- Het server-tracking type voor cBR-8 moet op R-DTI worden ingesteld om de synchronisatie van de klok te versnellen.
- cBR-8 gebruikt een door de gebruiker gedefinieerd loopback-adres als de bron van de PTP-● pakketten. Zorg dat er een juiste routing voor de master-klok is om de loopback interface te bereiken. Als u de hoofdklok niet kunt pingelen met een pakket dat uit het lader-adres komt, is PTP niet operationeel.
- G.8275.2 Telecom-profiel wordt aanbevolen omdat het IPv4 en IPv6 ondersteunt en intermediaire switching-apparaten in het CIN hoeven niet PTP-bewust te zijn.
- Het PTP-domeinnummer wordt door de gebruiker gekozen maar moet hetzelfde zijn voor cBR-8 en de RPD's.

PTP-pakketten worden gemarkeerd met hogere QoS door zowel de RPD als cBR-8 voor prioriteit op de CIN. DSCP-waarde 46/EF wordt standaard voor beide gebruikt.

ptp clock ordinary domain 0 servo tracking-type R-DTI clock-port TOMASTER slave announce interval -3 announce timeout 10 delay-req interval -4 <<< RECOMMENDED VALUE sync interval -4 <<< RECOMMENDED VALUE transport ipv4 unicast interface Lo1588 negotiation <<< IPV4 UNICAST PACKETS SOURCED FROM THE LO1588 interface clock source 15.88.15.88 <<< THIS IS YOUR PTP MASTER clock source 15.88.2.8 1 <<< THIS IS THE ALTERNATE MASTER FOR PTP REDUNDANCY (OPTIONAL)

In dit voorbeeld wordt de klokpoort ingesteld om het standaard PTP-profiel te gebruiken. Zie voor de configuratie van het profiel van G.8275.2 de volgende punten: Het G.8275.2-profiel.

Opmerking: De aanbevolen waarde voor sync- en vertragingsreq-intervallen is -4 (16 pps) of -5 (32 pps). Aanbevolen wordt geen waarden hoger dan -4 (-3,..) te gebruiken. De aankondigende intervallen kunnen worden ingesteld op een interval lager of gelijk aan 0 (0, -  $1, -2, -3$ ).

Als PTP redundantie configuratie, als de master onbereikbaar wordt, verandert cBR-8 in de alternatieve bron, en zodra de master opnieuw beschikbaar wordt, keert cBR-8 terug naar de master source.

### **Verificatie**

Controleer met deze opdracht dat de staat PHASE\_ALIGNED is en dat de verzonden en ontvangen tellers toenemen:

```
PTP Ordinary Clock [Domain 0]
State Ports Pkts sent Pkts rcvd Redundancy Mode
PHASE_ALIGNED 1 462249 1104590 Hot standby
PORT SUMMARY
PTP Master
Name Tx Mode Role Transport State Sessions Port Addr
TOMASTER unicast slave Lo1588 Slave 1 15.88.15.88
SESSION INFORMATION
TOMASTER [Lo1588] [Sessions 1]
Peer addr Pkts in Pkts out In Errs Out Errs
15.88.15.88 1104590 462249 0 0
```
#### Beperkingen

- Op het moment ondersteunt cBR-8 PTP niet via MPLS, dus als de PTP-pakketten met MPLS zijn gemerkt, wordt de klok niet gesynchroniseerd. Er is een verbeteringsverzoek om deze optie te laten steunen, en u kunt mogelijke updates bij deze link volgen: [CSCvj02809.](https://bst.cloudapps.cisco.com/bugsearch/bug/CSCvj02809)
- Als PTP-profiel kunt u de standaard één gebruiken (zoals tot nu toe gedaan) of het G.8275.2- profiel specificeren (aanbevolen) zoals in de volgende sectie beschreven wordt. Merk op dat zelfs als IOS-XE toestaat om het G.8265.1 profiel te configureren, dit niet in de DOCSIS omgeving met cBR-8 en RPD wordt ondersteund.

#### Het G.8275.2-profiel

U kunt het G.8275.2-profiel op het cBR-8-bestand op deze manier configureren met één GM-bron:

```
ptp clock ordinary domain 44
 servo tracking-type R-DTI
clock-port TOMASTER slave profile g8275.2 <<<<<<<<<<
  announce interval -3
announce timeout 10
delay-req interval -4
sync interval -4 transport ipv4 unicast interface Lo1588 negotiation clock source 15.88.15.88
```
Opmerking: wanneer PTP-bron niet direct is aangesloten en er tussen de beide hop meer dan één hop is, wordt aangeraden het G.8275.2-profiel te gebruiken

Zoals eerder in dit artikel vermeld, wordt de grens van PTP nog niet ondersteund op cBR-8. Als u echter het G.8275.2-profiel op de cBR-8-slave wilt configureren met twee GM-bronnen, moet u de grensdomeindefinitie op deze manier gebruiken:

```
ptp clock boundary domain 44
 servo tracking-type R-DTI
clock-port slave1 profile g8275.2
  \langle \ldots \rangle
```

```
 transport ipv4 unicast interface Lo1588 negotiation
  clock source 15.88.15.88 <<< THIS IS YOUR PTP MASTER
clock-port slave2 profile g8275.2
 \langle \ldots \rangle transport ipv4 unicast interface Lo1588 negotiation
  clock source 15.88.2.8 <<< THIS IS THE ALTERNATE MASTER FOR PTP REDUNDANCY
```
Opmerking: Ondanks het grenssleutelwoord werkt cBR-8 als gewone klok. Deze grensconfiguratie moet en kan alleen in dit specifieke geval worden gebruikt: redundante PTP-instelling met 2 GM's door g8275.2-profiel op de cBR-8 slave te gebruiken.

### Slave klok op RPD

Ondanks dat dit de RPD-configuratie is, moet deze op de cBR-8 zelf worden ingevoerd, aangezien de cBR-8 bepalingen op het Remote PHY-apparaat zijn aangebracht.

```
ptp r-dti 1
[profile G.8275.2] <-- ONLY IF SPECIFIED IN THE cBR-8 PTP CONFIGURATION
ptp-domain 0
clock-port 1
clock source ip 15.88.15.88 <-- THIS IS YOUR PTP MASTER
clock source ip 15.88.2.8 alternate <-- THIS IS THE ALTERNATE MASTER FOR PTP REDUNDANCY
(OPTIONAL)
sync interval -4
announce interval -3
```
Voorzichtig: het ptp-domein nummer moet hetzelfde zijn als ingesteld op de PTP-master.

Voorzichtig: Als de opdracht Ethernet <index> niet is ingesteld onder klokpoort <number>, is de standaard Ethernet-index gelijk aan het geconfigureerde klokpoort-nummer. Dit is een kaart van de fysieke poorten op de RPD (Ethernet 1 kaarten op vbh0, Ethernet 2 tot vbh1). Als deze configuratie niet overeenkomt met de fysieke poort die op de RPD wordt gebruikt, is er geen sync voor de kloktijd.

Opmerking: De intervallen voor sync en aankondiging worden gespecificeerd in log2 schaal.

```
Value Log calculation Value in seconds
-5 2^-5 1/32s
-4 2^-4 1/16s-3 2^-3 1/8s
-2 2^-2 1/4s
-1 2<sup>^{\circ}-1</sup> 1/2s
0, 2^0, 1s
1 2^1 2s
2^{2^2} 2^43 2^3 8s
4 2^4 16s
5 2^5 32s
```
#### Verificatie

Deze opdrachten uit de RPD-console kunnen worden gebruikt voor de controle van de PTPstatus, die moet zijn uitgevoerd in PHASE\_LOCK en SUB\_SYNC en de sync-,

vertragingsaanvraag- en vertragingsrespontellers die moeten worden verhoogd:

# **ssh 10.6.17.9 -l admin** R-PHY>**ena** R-PHY#**show ptp clock 0 state** apr state : PHASE\_LOCK <<< clock state : SUB\_SYNC <<< current tod : 1506419132 Tue Sep 26 09:45:32 2017 active stream : 0 ==stream 0 : port id : 0 master ip : 15.88.15.88 stream state : PHASE\_LOCK <<< Stream state must be PHASE\_LOCK Master offset : 1212 <<< Master offset (in ns) must be as close to 0 as possible Path delay : -81553 Forward delay : -80341 <<< Forward delay and reverse delay must be within 500us of each other Reverse delay : -77791 <<< Forward delay and reverse delay must be within 500us of each other Freq offset : -86279 1Hz offset : -615

#### R-PHY#**show ptp clock 0 statistics**

<output omitted> streamId msgType rx rxProcessed lost tx 0 SYNC 8585001 8584995 0 0 <<<<<< 0 DELAY REQUEST 0 0 0 8585000 <<<<<< 0 P-DELAY REQUEST 0 0 0 0 0 0 0 P-DELAY RESPONSE 0 0 0 0 0 FOLLOW UP 0 0 0 0 0 DELAY RESPONSE 8584998 8584998 5 0 <<<<<<< 0 P-DELAY FOLLOWUP 0 0 0 0 0 ANNOUNCE 536571 536571 0 0 0 SIGNALING 5593 5593 0 5591 0 MANAGEMENT 0 0 0 0 0 TOTAL 17712163 17712157 5 8590591

Opmerking: PHASE\_LOCK is de juiste status wanneer alles werkt. Zie het gedeelte Klokoverheid voor andere staten en hun definitie.

Waarschuwing: Er zijn problemen geweest met klokstabiliteit op de RPD's met grote veranderingen in netwerkvertraging tussen PTP-master en de RPD (veranderingen van meer dan 5 ms). De PD kan terugvallen op vrije timing, wat meerdere problemen kan veroorzaken, zoals modems om offline te gaan. RPD release V6.7 en hoger, filter grote jitterpakketten uit en pas de vertragingsdrempel aan om de PTP-stabiliteit te verbeteren.

### grensklok op ASR900

Stel dat u een grenskloktijd wilt configureren als de alternatieve master voor cBR-8 en RPD, voor het geval dat de masterkloktijd mislukt of onbereikbaar wordt. Deze grenskloktijd gebruikt een andere basisbron voor redundantie (in dit voorbeeld 15.8.200.8). De configuratie van de hoofdkloktijd bij dit scenario verschilt niet van de eerder beschreven, dus wordt deze in dit hoofdstuk weggelaten.

```
 sync interval -5
  transport ipv4 unicast interface Lo2008 negotiation
  clock source 15.88.200.8 <<< THE PTP MASTER (Different from PTP master described above)
  clock source 15.88.20.8 1 <<< AN ALTERNATE MASTER USED FOR REDUNDANCY (OPTIONAL)
 clock-port TO-SLAVE master
  transport ipv4 unicast interface Lo1588 negotiation
interface Loopback1588
 ip address 15.88.2.9 255.255.255.255
 end
```
## Monitor met SNMP

U kunt het aantal PPP-sessies op de ASR900 en cBR-8 met SNMP als volgt controleren:

Object - cPPPoPortNumOfAssociatedPort-poorten

OID - 1.3.6.1.4.1.9.9.760.1.2.7.1.10

## Problemen oplossen

Deze sectie verschaft informatie die u kunt gebruiken om problemen met uw configuratie op te lossen.

### Probleemoplossing voor de PTP-master (ASR900)

Op de meester is het belangrijkste ding om te verzekeren dat PTP een netwerk-klokbron voor de blokkering heeft, of een GPS antenne (preferent), of een lokale oscillator.

U kunt de opdracht gebruiken om er zeker van te zijn dat de bron van de netwerkklok werkt zoals verwacht:

```
ASR900#show network-clocks synchronization
Symbols: En - Enable, Dis - Disable, Adis - Admin Disable
NA - Not Applicable
* - Synchronization source selected
# - Synchronization source force selected
& - Synchronization source manually switched
Automatic selection process : Enable
Equipment Clock : 2048 (EEC-Option1)
Clock Mode : QL-Enable
ESMC : Enabled
SSM Option : 1
T0 : Internal
Hold-off (global) : 300 ms
Wait-to-restore (global) : 300 sec
Tsm Delay : 180 ms
Revertive : No
Nominated Interfaces
Interface SigType Mode/QL Prio QL_IN ESMC Tx ESMC Rx
*Internal NA NA/Dis 251 QL-SEC NA NA <<<<<
External R0 10M NA/Dis 1 QL-FAILED NA NA
Gi0/2/5 NA Sync/En 1 QL-FAILED QL-PRC -
```
### Probleemoplossing voor de PTP-slave (cBR-8)

Op cBR-8 als een slaaf, is het belangrijk om op te merken dat het slechts de SUP DPIC interfaces ondersteunt om aan de PTP master (vanaf nu) te verbinden, dus niet de Gig0 interface of de RPHY PIC interfaces gebruikt, omdat PTP door die interfaces niet zou kunnen werken.

Opmerking: Raadpleeg de [Cisco Remote PHY-softwareconfiguratie](/content/en/us/td/docs/cable/cbr/configuration/guide/b-rpd-full-book-11/b_docsis_cbr_full_book_xe16_5_chapter_011.html#concept_hhk_rsl_jz) voor meer informatie.

Tijdens initiële PTP-onderhandeling kan het tot 35 minuten duren voor cBR-8 om de klok aan te passen en uit te lijnen op de kloktijd van de PTP-master. Gedurende die tijd wordt de klok in het ACQUIRING-stadium gezien op cBR-8:

#### cBR-8#**show ptp clock running**

PTP Ordinary Clock [Domain 0]

State Ports Pkts sent Pkts rcvd Redundancy Mode

ACQUIRING 1 687 1995 Hot standby

PORT SUMMARY PTP Master Name Tx Mode Role Transport State Sessions Port Addr

TOMASTER unicast slave Lo1588 Uncalibrated 1 15.88.15.88

Als de ACQUIRING-status er langer dan 35 minuten aanwezig blijft, kan dit erop wijzen dat de PTP-hoofdklok niet erg nauwkeurig is en op en neer drijft waardoor cBR niet goed kan ACQUIRE. Dit kan bijvoorbeeld worden gezien bij een Linux-server met PTPd.

De PTP-kloktijd op zowel cBR-8 als de RPD moet geleidelijk worden gesynchroniseerd met de master voordat u een DOCSIS-probleem hebt opgelost. Er zijn een verscheidenheid aan opdrachten die deze status samen met tellingen van pakketten kunnen weergeven. U wilt een toename van pakketten zien voor sync, vertragingsaanvraag en vertragingsrespons in deze uitvoer:

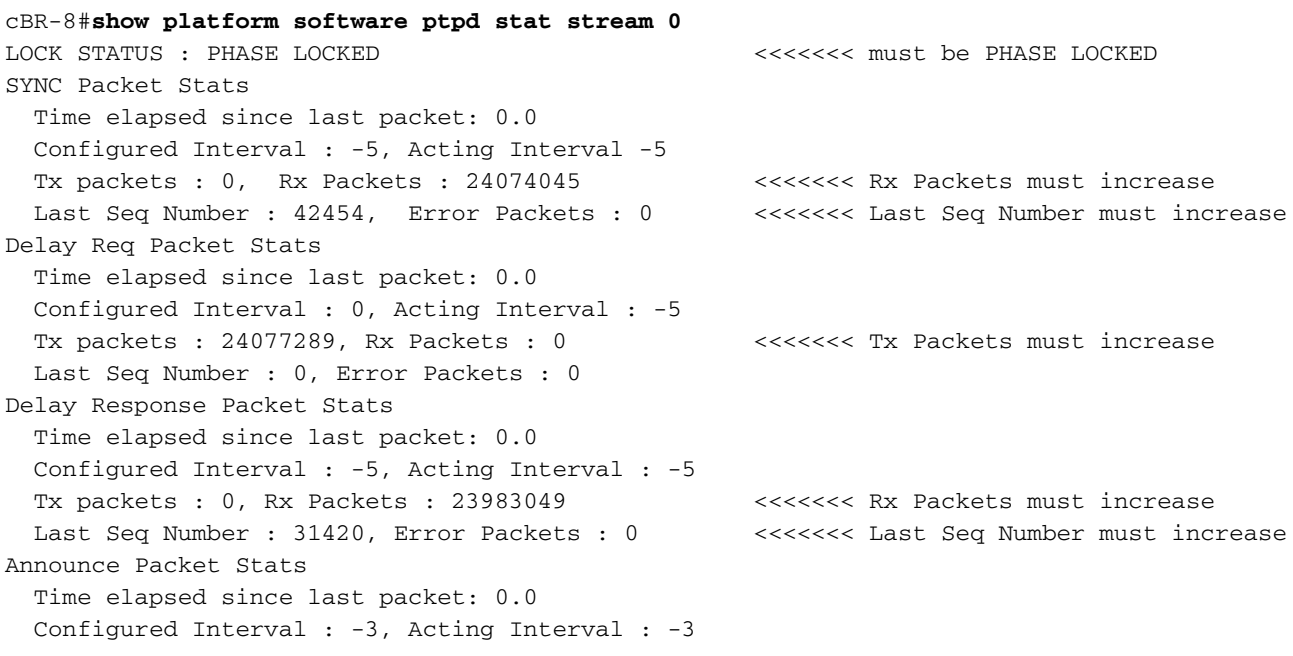

```
 Tx packets : 0, Rx Packets : 6030915 <<<<<<< Rx Packets must increase
  Last Seq Number 44276 Error Packets 0 <<<<<<< Last Seq Number must increase
Signalling Packet Stats
  Time elapsed since last packet: 0.0
  Configured Interval : 0, Acting Interval : 0
  Tx packets : 9944, Rx Packets : 9521 <<<<<<< Tx Packets and Rx Packets must
increase
  Last Seq Number : 0, Error Packets : 0
<output omitted>
```
Het stream-nummer kan worden gecontroleerd onder het reeds geïntroduceerde commando show ptp kloktijd 0, onder het vak SESSION INFORMATION. De eerste sessie is stream 0, de tweede stream stream stream 1 enzovoort.

Als bepaalde tellers niet verhogen is er een kans om een netwerkprobleem te hebben en het wordt aanbevolen om op pakketverlies te controleren.

#### DTI en PTP

Om PTP op cBR-8 te configureren moet DTI van de kabelklok worden uitgeschakeld, anders verschijnt dit bericht:

%[PTP]: NetSync source already configured. PTP slave configuration not allowed. Afgaande op PTP-blokkering is de I-CMTS lijnkaart die in hetzelfde chassis is ingebracht. Daarom kan een mogelijke stroomonderbreking op PTP GM-kloktijd ook invloed hebben op de modems achter een I-CMTS lijnkaart.

#### Klokvertraging en offset

Om de offset vanaf de master-klok te controleren, en wat de vertragingen zijn op het voorwaartse pad naar de master en het omgekeerde pad, kunt u deze opdracht gebruiken die eerder is geïntroduceerd en filteren in het vak Huidige gegevensset.

De offset van master moet zo dicht mogelijk bij 0 liggen en de vertraging van het voorwaartse pad moet zo gelijk mogelijk zijn aan de vertraging van het omgekeerde pad.

Hier is een voorbeeld met goede waarden, vergeleken met slechte waarden die tijdens een problematische toestand werden opgenomen:

----------------- GOOD ---------------- cBR-8#**show platform software ptpd stat stream 0 | s Current Data Set** Current Data Set Offset from master : -0.000000313 Mean Path Delay : +0.000025042 Forward Path Delay : +0.000024729 Reverse Path Delay : +0.000024660 --------------- NOT GOOD -------------- cBR-8#**show platform software ptpd stat stream 0 | s Current Data Set** Current Data Set Offset from master : +0.002812485 Mean Path Delay : +0.000022503 Forward Path Delay : +0.002834302

#### Reverse Path Delay : -0.002789295

Waarden worden uitgedrukt in seconden (dus is het minst significante cijfer, het meest rechtse, nanoseconde), en de offset van master wordt berekend als de gemiddelde padvertraging, minus de voorwaartse padvertraging.

De gemiddelde vertraging van het pad wordt berekend als het gemiddelde tussen vooruit en achteruit: (voorwaartse padvertraging + omgekeerde padvertraging) / 2.

In de ideale wereld zou de offset van master 0 zijn, omdat de termijnvertraging gelijk zou zijn aan de vertraging van het omgekeerde pad, wat beide gelijk maakt aan de gemiddelde padvertraging.

Afhankelijk van de asymmetrie tussen het voorwaartse pad en het omgekeerde pad, kunt u een negatieve offset van master hebben (als de omgekeerde padvertraging groter is dan de voorwaartse padvertraging) of een positieve offset (als de tegenoverliggende padvertraging minder is dan de termijnvertraging).

Als de offset waarde te groot is, of als u zeer fluctuerende waarden waarneemt, is dat mogelijk een scherpzinnig probleem, of een niet accurate grote hoofdkloktijd.

Hoe hoger de jitter, hoe langer de RPD of cBR-8 duurt om in PHASE\_ALIGNED toestand te gaan, en hoe langer het duurt om te herstellen van een HOLDOVER-situatie.

Meervoudige pad instellingen hebben grote invloed op jitter (doordat sommige pakketten pad A gebruiken en sommige pakketten pad B met verschillende vertragingen gebruiken, die door cBR-8 en RPD als jitter wordt gezien), is het daarom vereist dat het PTP-verkeer één pad (niet over meerdere links verdeeld) gebruikt.

### Probleemoplossing met de PTP-slave (RPD)

Op de RPD bevinden alle interessante opdrachten zich onder de paraplu van het presentatiepakket:

```
R-PHY#show ptp clock 0 state
apr state : PHASE_LOCK
clock state : SUB_SYNC
current tod : 1506426304 Tue Sep 26 11:45:04 2017
active stream : 0
=stream 0 :
port id : 0
master ip : 15.88.15.88
stream state : PHASE_LOCK
Master offset : 6010
Path delay : -78442
Forward delay : -72432
Reverse delay : -81353
Freq offset : -86206
1Hz offset : -830
R-PHY#show ptp clock 0 statistics
AprState 6 :
2@0-00:14:54.347 3@0-00:14:15.945 2@0-00:06:24.766
1@0-00:06:15.128 0@0-00:03:59.982 4@0-00:03:40.782
ClockState 5 :
5@0-00:06:49.252 4@0-00:06:46.863 3@0-00:06:43.016
2@0-00:06:25.017 1@0-00:06:24.728
```
BstPktStrm 3 : 0@0-00:14:45.560 4294967295@0-00:14:07.272 0@0-00:06:15.160 StepTime 1 : 406874666@0-00:05:46.080 AdjustTime 99 : 427@0-02:05:11.705 -414@0-02:04:10.705 -396@0-02:03:09.705 145@0-02:02:08.705 -157@0-02:00:06.705 327@0-01:58:04.705 -195@0-01:57:03.705 -46@0-01:56:02.705 744@0-01:55:01.705 streamId msgType rx rxProcessed lost tx 0 SYNC 246417 246417 4294770689 0 0 DELAY REQUEST 0 0 0 118272 0 P-DELAY REQUEST 0 0 0 0 0 P-DELAY RESPONSE 0 0 0 0 0 FOLLOW UP 0 0 0 0 0 DELAY RESPONSE 117165 117165 4294902867 0 0 P-DELAY FOLLOWUP 0 0 0 0 0 ANNOUNCE 82185 82184 4294901761 0 0 SIGNALING 78 78 0 78 0 MANAGEMENT 0 0 0 0 TOTAL 445845 445844 12884575317 118350

R-PHY#**show ptp clock 0 config** Domain/Mode : 0/OC\_SLAVE Priority 1/2/local : 128/255/128 Profile : 001b19000100-000000 E2E Total Ports/Streams : 1 /1 --PTP Port 1, Enet Port 1 ---- Port local Address :10.6.17.9 Unicast Duration :300 Sync Interval : -5 Announce Interval : -3 Timeout : 11 Delay-Req Intreval : -4 Pdelay-req : -4 Priority local :128 COS: 6 DSCP: 47 ==Stream 0 : Port 1 Master IP: 15.88.15.88

> Opmerking: Zie voor meer stappen in het kader van probleemoplossing bij RPD-prestaties het artikel [Problemen oplossen bij RPD DOCSIS-doorvoerprestaties](https://www.cisco.com/c/nl_nl/support/docs/video/remote-phy-shelves/214571-troubleshoot-rpd-docsis-throughput-perfo.html)

# Gerelateerde informatie

- [Nauwkeurige tijdprotocol Wikipedia](https://en.wikipedia.org/wiki/Precision_Time_Protocol)
- [1588-2008 IEEE-standaard voor een Nauwkeurige kloksynchronisatieprotocol voor](https://ieeexplore.ieee.org/document/4579760) [netwerkmeet- en controlesystemen](https://ieeexplore.ieee.org/document/4579760)
- [G.8265.1: Nauwkeurig tijdprotocol telecomprofiel voor frequentiesyndering](https://www.itu.int/rec/T-REC-G.8265.1/en)
- [G.8275.1: Nauwkeurig tijdprotocol telecomprofiel voor fase/tijd synchronisatie met volledige](https://www.itu.int/rec/T-REC-G.8275.1/en) [timing ondersteuning van het netwerk](https://www.itu.int/rec/T-REC-G.8275.1/en)
- **[G.8275.2: Nauwkeurig tijdprotocol telecomprofiel voor tijd/fase synchronisatie met](https://www.itu.int/rec/T-REC-G.8275.2/en)** [gedeeltelijke timing ondersteuning van het netwerk](https://www.itu.int/rec/T-REC-G.8275.2/en)
- [Configuratie-gids voor timing en synchrone, Cisco IOS XE versie 16.5.1 \(Cisco ASR 900](/content/en/us/td/docs/routers/asr903/software/guide/timing/16-5-1/b-timing-sync-xe-16-5-asr900/g-8275-2.html#con_1095736) [Series\)](/content/en/us/td/docs/routers/asr903/software/guide/timing/16-5-1/b-timing-sync-xe-16-5-asr900/g-8275-2.html#con_1095736)
- [Cisco Remote PHY-softwareconfiguratie handleiding voor Cisco 1x2 RPD-software 1.1](/content/en/us/td/docs/cable/cbr/configuration/guide/b-rpd-full-book-11/b_docsis_cbr_full_book_xe16_5_chapter_011.html#concept_hhk_rsl_jz)
- [Problemen oplossen met RPD DOCSIS-doorvoerprestaties](https://www.cisco.com/c/nl_nl/support/docs/video/remote-phy-shelves/214571-troubleshoot-rpd-docsis-throughput-perfo.html)